# EEP/IAS 118 - Introductory Applied Econometrics, Lecture 12

Gregory Lane

August 2017

There are three mains types of data we are concerned with in this class:

- 1 Cross section
- 2 Pooled cross section
- 3 Panel Data

# Data Types: Cross Section

A cross section is a snapshot of (randomly selected) individuals at one point in time. This is like the data we have used most often is the past.

Notation: we use *i* to index individuals:

$$
wage_i = \beta_0 + \beta_1edu_i + \beta_2exper_i + \beta_3female_i + u_i
$$

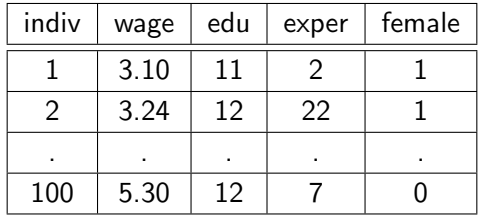

# Data Types: Pooled cross section

We also call this "repeated cross-section". This is multiple snapshots of multiple bunches of (randomly selected) individuals at many points in time.

Notation: We still only use *i* to index observations

$$
hprice_i = \beta_0 + \beta_1bdrms_i + \beta_2bthrms_i + \beta_3sqrtft_i + \delta y2010_i + u_i
$$

• **Note:** we can still control for the fact that observations are from different years using the *y*2010*<sup>i</sup>* dummy

Data Types: Pooled cross section

#### Example:

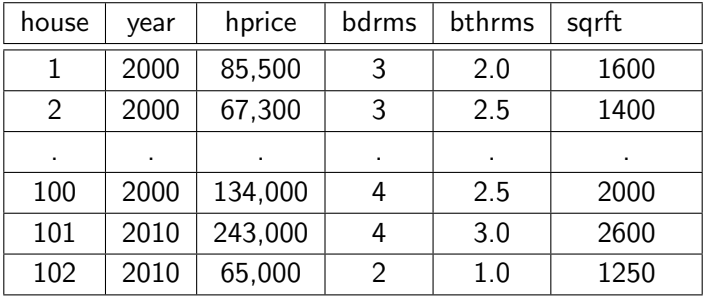

# Data Types: Panel

Panel data tracks the same observations over time. With panel data we start indexing observations by *t* as well as *i*

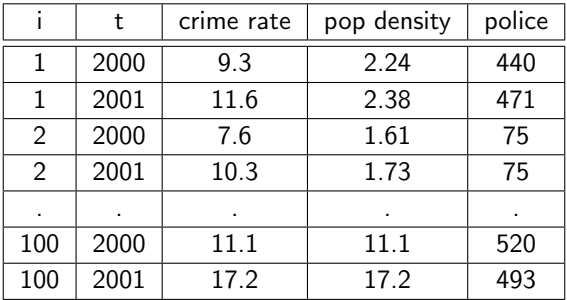

### Two-Period Panel Data

Let's investigate a two period panel data set:

- data on crime and unemployment rates for 46 cities for 1982 and 1987.
- two time periods,  $t = 1$ , and  $t = 2$ .

Let's use just the 1987 cross section and run a simple regression of crime on unemployment:

$$
\widehat{crmrte} = 128.38 - 4.16 \text{unemp}
$$

- Interpret the coefficient on unemployment
- Does this make sense?
- What might be the problem?

### Two-Period Panel Data

Why did we get such a strange result?: **omitted variable bias** 

• Can we solve the problem just by adding more controls?

*crmrte* \ = 140.06 − 6.7*unem* + 0.059*area* − 21.963*west* − 0.002*income*  $(2.74)$   $(1.80)$   $(1.23)$   $(1.79)$   $(0.53)$ 

- No
- Why? Probably because there are other important omitted variables that we can't control for

### Two-Period Panel Data

How do we deal with (some) of this problem?

#### Fixed Effects

- Add back the second year of data and a dummy for the year
- Individual dummies that control for the unit of interest (city)
- Capture all unobserved, time-constant factors that affect crime rates

Incorporating these things we get the following result:

$$
\widehat{crmrte} = 91.6 + 2.9 \text{unem} + 1.8 \text{of}\text{ficers} - 0.06 \text{income} + \delta_2 \text{city2} + \cdots + \delta_{46} \text{city46} + d87
$$

• Now the coefficient on unemployment makes sense

# Fixed Effects

What exactly are the fixed effects doing for our regression?

- In our example, the FE are controlling for which city we are in
	- Captures everything unique about that city (e.g. size, climate, culture, corruption)
- Have (*i* − 1) new parameters in our regression
	- Interpret these parameters as we do other dummy variables  $\Rightarrow$  $\delta_i$  is the average difference in crime rate for that city relative to the omitted group
- Leave out variables that are constant across time
	- Dropped *area* and *west* from the regression because they are perfectly co-linear with the city fixed effects
	- The city fixed effects already control for these constant differences

# Fixed Effects

The general fixed effect model is written as:

$$
y_{it} = \beta x_{it} + \gamma_t d_t + a_i + u_{it}
$$

 $c$ *crimes*<sub>*it*</sub> =  $\beta_0 + \beta_1$ *unemp*<sub>*it*</sub> +  $\beta_2$ *income*<sub>*it*</sub> +  $a_i$  +  $d_t$  +  $u_{it}$ 

- The *a<sup>i</sup>* capture all unobserved, time constant factors within each *i* that affect *yit*
- In effect this is like adding controls for lots of individual specific characteristics
- $\bullet$  Note that another way to interpret the  $a_i$  is as a separate intercept for each city
- Question: What type of omitted variables do we still need to worry about?

# Fixed Effects

$$
y_{it} = \beta x_{it} + \gamma_t d_t + a_i + u_{it}
$$

- What type of omitted variables do we still need to worry about?
	- Time varying omitted variables: these variables will not be controlled for in the city fixed effects
	- Can be things like changes in police practices within a city (i.e. in response to increases or decreases in crime rate)
	- Note that variables that change over time, but in the same way for all cities will be controlled for by *d<sup>t</sup>* . E.g. national GDP growth, federal policy changes, etc.
- Fixed effects take care of some types of omitted variables but not all

# General Period Panel Data

Expand our analysis beyond a two-year panel - unit of observation is a city-year. Example data for 3 cities for 3 years  $\Rightarrow$  9 total observations in our dataset.

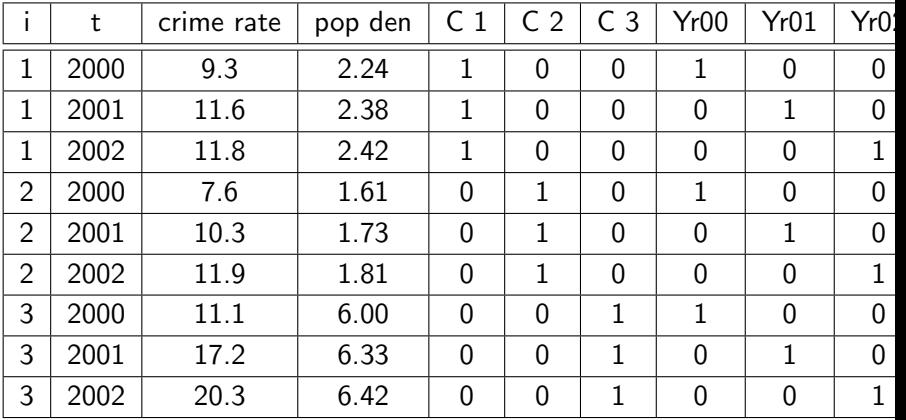

# Interpreting Panel Regressions

We can expand our two-period model to incorporate the extra year(s):

$$
crm r t e_{it} = \beta_0 + \beta_1 p \cdot \rho_1 + \alpha_2 \text{City2} + \alpha_3 \text{City3} + \delta_2 \text{Yr01} + \delta_3 \text{Yr02} + u_{it}
$$

- As before, the *α* capture all time constant characteristics for a given city
- The *δ* capture effects that are common to all cities within that year
- How do we interpret  $\beta_1$ ,  $\alpha_3$  or  $\delta_3$  here?

# Interpreting Panel Regressions

$$
crm r t e_{it} = \beta_0 + \beta_1 p \cdot \rho_1 + \alpha_2 \text{City2} + \alpha_3 \text{City3} + \delta_2 \text{Yr01} + \delta_3 \text{Yr02} + u_{it}
$$

- 1  $\beta_1$  is the marginal effect of population density on predicted crime rate controlling for the year and the city
- <sup>2</sup> *α*<sup>3</sup> we can interpret as the "effect" of City3 relative to the omitted group (City1). I.e. what is the average difference in crime rate between City3 and City1
- 3  $\delta_3$  we can interpret as the "effect" of Year02 relative to the omitted group (Year00). I.e. what is the average difference in crime rate between Year2 and Year0

Interpreting  $\alpha_3$  and  $\delta_3$  is analogous to how we interpret dummy variables

# Panel Notation

We save time by writing  $\delta_t$  and  $\alpha_i$  instead of writing out each dummy variable. If we had 40 years instead of 3, writing out each dummy variable would get tedious.

• Note the subscripts: for a given city, the city dummy variable doesn't vary by year, and for a given year, the year dummy variable doesn't vary across cities.

 $c$ *crime*<sub>it</sub> =  $\beta_0 + \beta_1$ *popden*<sub>it</sub> +  $a_i + d_t + u_{it}$ 

- Anything that is constant for an individual over time is indexed by *i*
- Variables that are the same for all individuals in a given time are indexed by *t*
- Vars that move both across time and across individuals are indexed by *it*

# Panel Regression in Stata

We have the model:

$$
\widehat{crmrte}_{it} = \hat{\beta}_0 + \hat{\beta}_1 \text{unem}_{it} + \underbrace{\alpha_2 State2 + \dots \alpha_{50} State50}_{\text{Dummy for all but one state}}
$$
  
+ 
$$
\underbrace{\delta_1 Yr2001 + \delta_2 Yr2002}_{\text{Dummy for all but one year}} + u_{it}
$$

How do we run this in Stata?

- Easiest way is using the "i.var" syntax
- In our example this would look like:

reg crmrte unem i.stateid i.year

Alternatively you could run code to generate dummy variables explicitly:

tab stateid, gen(STATE) tab year, gen(YEAR) reg crmrte unem STATE\* YEAR\*

The " \* " indicates that the regression should include all variables that begin with STATE or YEAR

#### Panel Regression in Stata ta integression

#### reg crmrte unem STATE\* YEAR\*

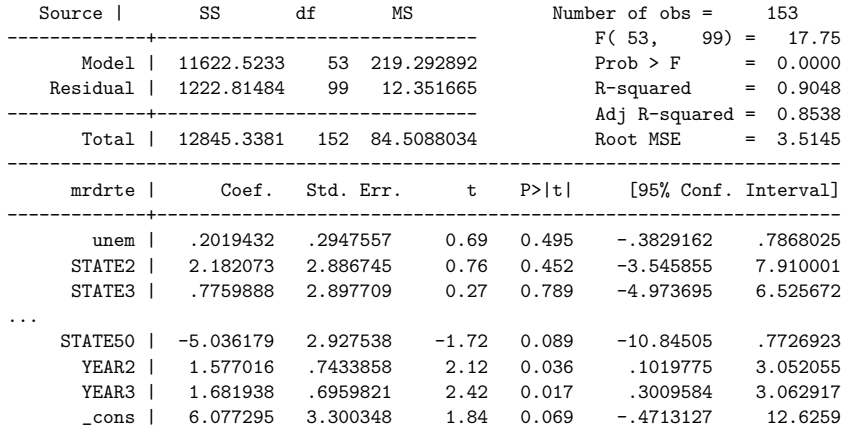

------------------------------------------------------------------------------

# Panel Regression in Stata

Finally, you can use the xtreg command:

xtset stateid

xtreg crmrte unem i.year, fe

- You first specify your *i* variable with xtset.
- Then run regression with  $xtreg$  with fixed effect option "fe"
- Note you still have to specify year dummies

All these approaches will give you the same  $\hat{\beta}$  on unemployment

Consider the following model:

$$
y_{it} = \beta_1 x_{it1} + \beta_2 x_{it2} + \cdots + \beta_k x_{itk} + a_i + \delta_t + u_{it}
$$

- 1 Assumption 1: Model is linear in parameters
- 2 Assumption 2: Random sample
- <sup>3</sup> Assumption 3: Each *x<sup>k</sup>* needs to vary either over time *t*, and across units *i*
- 4 Assumption 4:  $E(u_{it}|x_{it}, a_i, \delta_t) = 0$ This assumption says that we don't want the u's in period  $t-1$  to be correlated with the x's in period  $t$  or  $t-1$
- 5 Assumption 5:  $Var(u_{it}|x_{it}, a_i, \delta_t) = \sigma_u^2$

Implications:

- 1 From Assumption  $A1 \rightarrow A4$  we get that  $\beta$  is unbiased.
- 2 From Assumption A5: we get an expression we can estimate for  $var(\hat{\beta})$ .

We have modified our model assumptions so that we know under what circumstances our estimate of *β* is unbiased

Consider the two regressions below using the same data:

$$
y_{it} = \beta_0 + \beta_1 x_{1,it} + \ldots + \beta_k x_{k,it} + u_{it}
$$
 (1)

$$
y_{it} = \beta_0 + \beta_1 x_{1,it} + \dots + \beta_k x_{k,it} + a_i + u_{it}
$$
 (2)

- 1 What are the MLR.4 assumptions for each model?
- 2 What kind of omitted variable bias is mitigated by using model (2) instead of model (1)? (Why is model 2 better than model 1)

Consider the two regressions below using the same data:

$$
y_{it} = \beta_0 + \beta_1 x_{1,it} + ... + \beta_k x_{k,it} + u_{it}
$$
 (3)

$$
y_{it} = \beta_0 + \beta_1 x_{1,it} + ... + \beta_k x_{k,it} + a_i + u_{it}
$$
 (4)

- 1 What are the MLR.4 assumptions for each model? For (1):  $\mathbb{E}[u_{it}|x_{it1},...,x_{itk}] = 0.$ For  $(2)$ :  $\mathbb{E}[u_{it}|x_{it1},...,x_{itk},a_i]=0$
- 2 What kind of omitted variable bias is mitigated by using model (2) instead of model (1)?

Any omitted variable that is constant over time for a unit *i* will bias (1), but will not bias (2) because the fixed effect will capture any effect they have.

# Generalized Diff-in-Diff

Before we dealt with a simple two period, two group scenario for our Diff-in-Diff estimation. What if we have something more complicated?

• Sometime treatment is introduced to different people at different points in time:

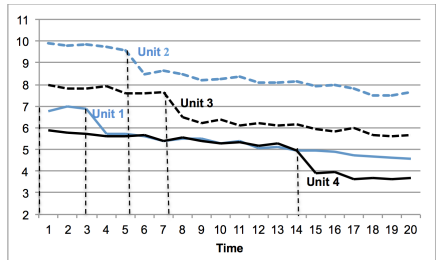

- We can use this staggered roll-out to estimate the effect of the program
- Note that here we don't have any "pure" control everyone eventually gets treatment!

# Generalized Diff-in-Diff

The idea is we want to combine the logic of our diff-in-diff regression with a panel fixed effect model

- Use the units that have not yet been treated as the comparison group for units that have been treated
- Think back to the basic two-period two-group diff-in-diff regression:

$$
y = \beta_0 + \beta_1 treat + \beta_2 post + \beta_3 post \times treat + u
$$

This is very close to a two-period panel fixed effect model (with only two groups)

- *treat* is the unit fixed effect
- *post* is a time fixed effect
- $post \times treat$  is the time varying variable of interest

# Generalized Diff-in-Diff

We expand this simple diff-in-diff frame work to the many unit and many time period case using a panel fixed effect model:

$$
y_{it} = \beta_0 + \beta T_{it} + a_i + \delta_t + u_{it}
$$

#### Key Assumption:

- The annual change in the comparison group is a good counterfactual for the annual change in the treatment group
- As before we want to test for the validity of this assumption
- Three issues we are particularly worried about:
	- Differential trends
	- 2 Ashenfelter dip ("pre-treatment dip")
	- 3 Confounding policies

# Generalized Diff-in-Diff, Assumption Tests

#### Tests for Validity of Assumption:

- **1 Differential Trends:** Show that the entry into the treatment is not correlated with a differential trend in the pre-treatment period.
	- Define the change in outcome variable:  $dy = y(t) y(t-1)$
	- Define the year of introduction of the policy: *policyyear*
	- Regress the change in outcome on the year in which the law was passed in the years before the policy was implemented:

reg dy policyyear if year < firstyearpolicy

• Want to obtain is a precise zero on the variable *policyyear*. If so, conclude that entry to treatment is not correlated with trends in the outcome variable.

# Generalized Diff-in-Diff, Assumption Tests

- 2 **Absence of Ashenfelter dip:** We are concerned that policy was implemented in response to a sharp change in the outcome variable
	- Add two dummy variables for the year prior to and 2 years before the change in policy
	- Add them in the panel regression

xtset state year xtreg y policyyear policypre\_1 policypre\_2 i.year, fe

• Again you want to make sure that the estimated coefficients on *policypre*1, *policypre*<sup>2</sup> are precise zeros.

# Generalized Diff-in-Diff, Assumption Tests

- 3 Confounding Policies Add other policies (or other covariates) that may be responsible for the change in outcome
	- Policies are often introduced as bundles
	- E.g. Increased change in policing coincides with a change in judicial sentencing guidelines
	- Requires knowledge of context in which policy of interest was implemented

Did the introduction of "per-se" seatbelt laws reduce traffic fatalities (Freeman, D.G., 2007)? Per-se laws mean that the state can revoke your license for a DUI

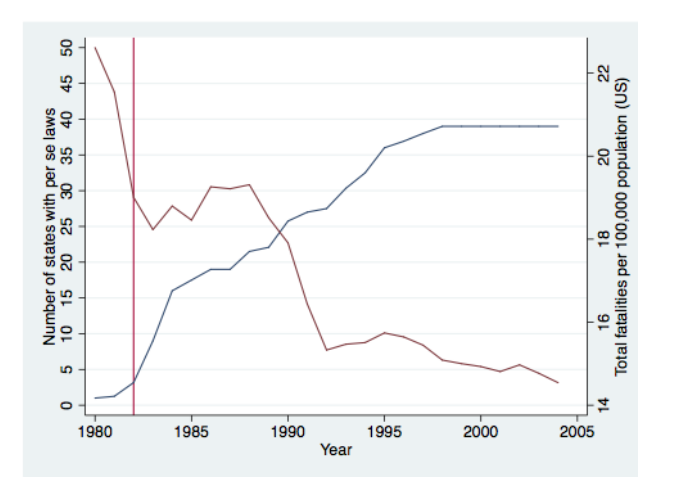

Two things to note:

- 1 Selection: States with higher rates of fatalities choose to introduce law
- 2 Time trend: Strong trend even in states without the law

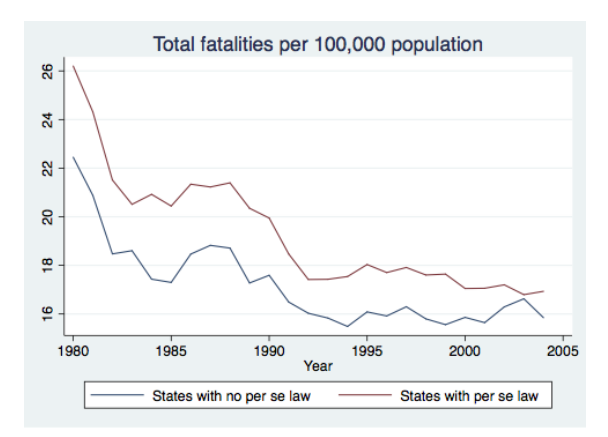

Use FE model to test hypothesis:

xtreg totfatrte perse i.year, fe i(state)

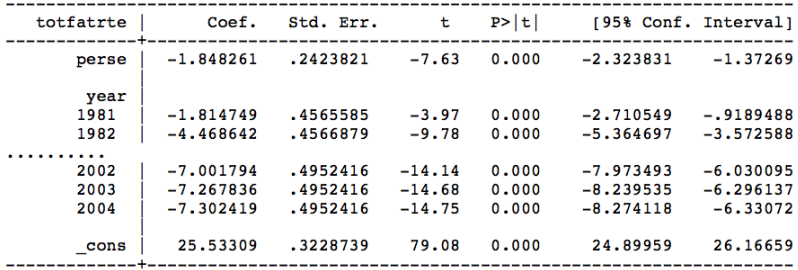

We have large, negative, and significant effect. But need to test assumptions

#### Differential trends:

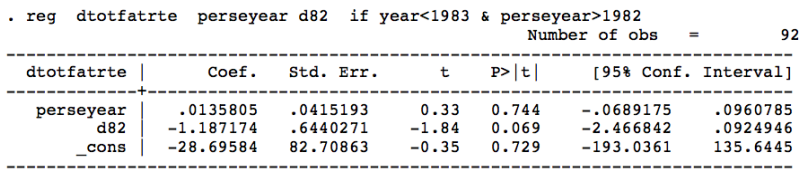

Coefficient on *dperseyear* is small and insignificant

Ashenfelter Dip:

```
gen perse1 = (year == perseyear-1)gen perse_1 = (year == perseyear-2)
```

```
. xtreg totfatrte perse perse 1 perse 2 i.year, fe i(state)
```
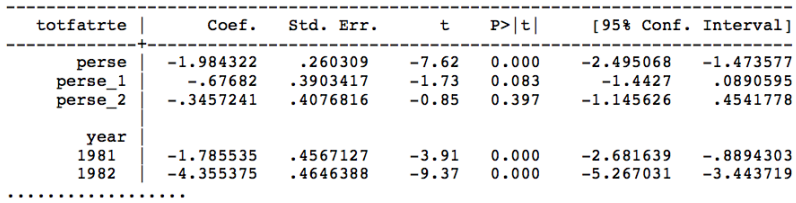

Coefficients are not significant, in addition the point estimates are negative (here we would be concerned about positive coefficients)

Confounding Policies:

. xtreq totfatrte perse seatbelt minage slnone zerotol gdl i.year, fe i( state)

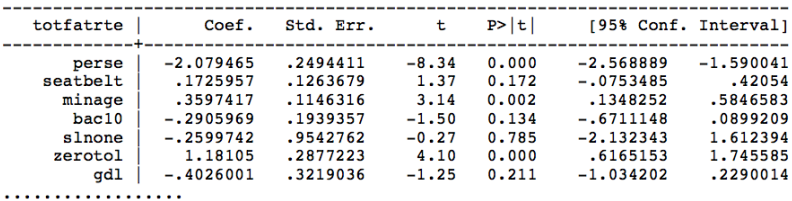

Controlling for other policies doesn't change coefficient on perse